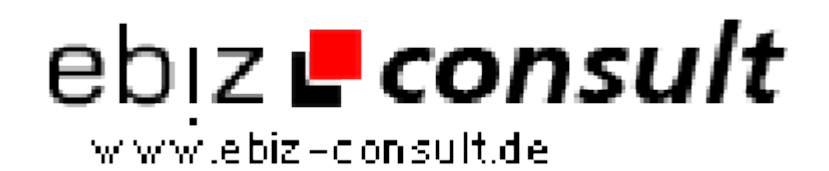

solutions for your daily eBusiness

## **Binary Data on MySql**

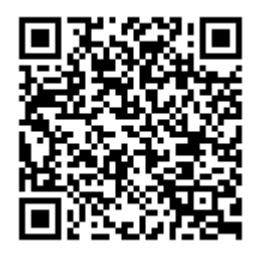

https://www.php-resource.de/script/PHP-Scripts/Other-PHP-scripts/Binary-Data-on-MySql\_15917 Image not found or type unknown

**Produktbild**

**Description**

This article is aimed at answering one of the most asked questions on the PHP mailing list and discussion forums alike: How to store binary files in a MySQL database.

**Details zur Anzeige**

**URL**